<span id="page-0-0"></span>On getting tc classifier fully programmable with cls bpf.

Daniel Borkmann <daniel@iogearbox.net> Noiro Networks / Cisco

netdev 1.1, Sevilla, February 12, 2016

**Daniel Borkmann tc and cls [bpf with eBPF](#page-22-0) February 11, 2016 1 / 23**

#### Background, history.

- BPF origins as a generic, fast and 'safe' solution to packet parsing
- **u** tcpdump  $\rightarrow$  libpcap  $\rightarrow$  compiler  $\rightarrow$  bytecode  $\rightarrow$  kernel interpreter
- Intended as early drop point in  $AF$  PACKET kernel receive path
- $\blacksquare$  JIT'able for  $\times 86\_64$  since 2011, ppc, sparc, arm, arm64, s390, mips
- BPF used today: networking, tracing, sandboxing

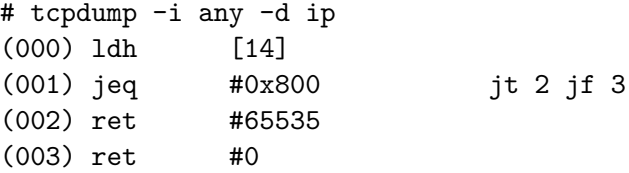

**KEIN (FINE) KEIN EI VOOR Daniel Borkmann tc and cls [bpf with eBPF](#page-0-0) February 11, 2016 2 / 23**

## Classic BPF (cBPF) in a nutshell.

- $\blacksquare$  32 bit, available register: A, X, M[0-15], (pc)
- $\blacksquare$  A used for almost everything, X temporary register, M[] stack
- Insn: 64 bit (u16:code, u8:jt, u8:jf, u32:k)
- Insn classes:  $Id$ ,  $ldx$ , st, stx, alu,  $imp$ , ret, misc
- Forward jumps, max 4096 instructions, statically verified in kernel
- **■** Linux-specific extensions overload  $1db/1dh/1dw$  with  $k \leftarrow$  of  $f + x$
- $\blacksquare$  bpf \_asm: 33 instructions, 11 addressing modes, 16 extensions
- **I** Input data/"context" (ctx), e.g. skb, seccomp\_data
- Semantics of exit code defined by application

#### Extended BPF (eBPF) as next step.

- $\blacksquare$  64 bit, 32 bit sub-registers, available register: R0-R10, stack, (pc)
- Insn: 64 bit (u8:code, u8:dst reg, u8:src reg, s16:off, s32:imm)
- New insns: dw ld/st, mov, alu64 + signed shift, endian, calls, xadd
- Forward & backward<sup>\*</sup> jumps, max 4096 instructions
- Generic helper function concept, several kernel-provided helpers
- Maps with arbitrary sharing (user space apps, between eBPF progs)
- Tail call concept for eBPF programs, eBPF object pinning
- LLVM eBPF backend: clang -02 -target bpf -o foo.o foo.c
	- C  $\rightarrow$  LLVM  $\rightarrow$  ELF  $\rightarrow$  tc  $\rightarrow$  kernel (verification/JIT)  $\rightarrow$  cls\_bpf (exec)

**Daniel Borkmann tc and cls [bpf with eBPF](#page-0-0) February 11, 2016 4 / 23**

#### eBPF, General remarks.

- Stable ABI for user space, like the case with cBPF
- $\blacksquare$  Management via bpf(2) syscall through file descriptors
- Points to kernel resource  $\rightarrow$  eBPF map / program
- No cBPF interpreter in kernel anymore, all eBPF!
- Kernel performs internal cBPF to eBPF migration for cBPF users
- **JITs** for eBPF: x86\_64, s390, arm64 (remaining ones are still cBPF)
- Various stages for in-kernel cBPF loader
- Security (verifier, non-root restrictions, JIT hardening)

**Daniel Borkmann tc and cls [bpf with eBPF](#page-0-0) February 11, 2016 5 / 23**

#### eBPF and cls bpf.

- cls bpf as cBPF-based classifier in 2013, eBPF support since 2015
- Minimal fast-path, just calls into BPF PROG RUN()
- Instance holds one or more BPF programs, 2 operation modes:
	- Galls into full tc action engine  $tcf\_exts\_exec()$  for e.g.  $act\_bpf$
	- Direct-action (DA) fast-path for immediate return after BPF run
- In DA, eBPF prog sets skb->tc\_classid, returns action code
	- **Possible codes: ok, shot, stolen, redirect, unspec**
- $\blacksquare$  tc frontend does all the setup work, just sends fd via netlink

# eBPF and cls bpf.

- skb metadata:
	- Read/write: mark, priority, tc\_index,  $cb[5]$ , tc\_classid
	- Read: len, pkt\_type, queue\_mapping, protocol, vlan\_\*, ifindex, hash
- Tunnel metadata:

■ Read/write: tunnel key for IPv4/IPv6 (dst-meta by vxlan, geneve, gre)

■ Helpers:

- eBPF map access (lookup/update/delete)
- Tail call support
- Store/load payload (multi-)bytes
- $\blacksquare$  L3/L4 csum fixups
- skb redirection (ingress/egress)
- $\blacksquare$  Vlan push/pop and tunnel key
- trace\_printk debugging
- net\_cls cgroup classid
- Routing realms (dst->tclassid)
- Get random number/cpu/ktime

**Daniel Borkmann tc and cls [bpf with eBPF](#page-0-0) February 11, 2016 7 / 23**

# cls bpf, Invocation points.

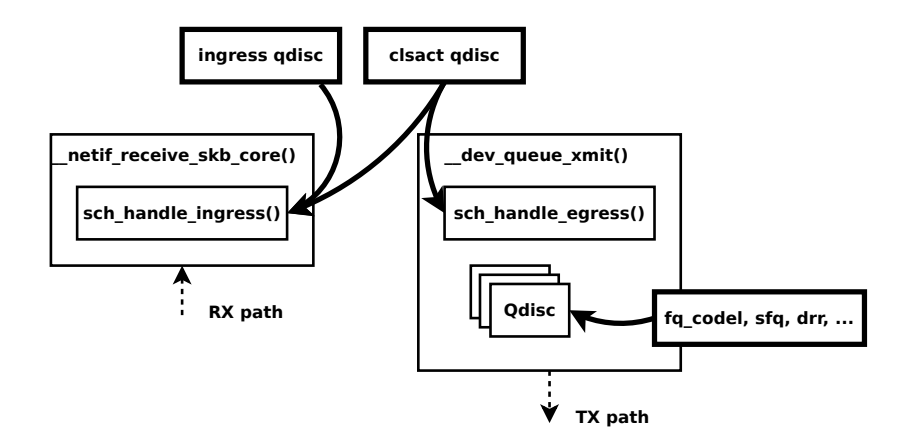

 $A \Box B \rightarrow A \Box B \rightarrow A \Box B \rightarrow A \Box B \rightarrow A \Box C \rightarrow A \Box C$ **Daniel Borkmann tc and cls [bpf with eBPF](#page-0-0) February 11, 2016 8 / 23**

#### cls bpf, Example setup in 1 slide.

\$ clang -O2 -target bpf -o foo.o foo.c

# tc qdisc add dev em1 clsact # tc qdisc show dev em1 [...] qdisc clsact ffff: parent ffff:fff1

# tc filter add dev em1 ingress bpf da obj foo.o sec p1 # tc filter add dev em1 egress bpf da obj foo.o sec p2

# tc filter show dev em1 ingress filter protocol all pref 49152 bpf filter protocol all pref 49152 bpf handle 0x1 foo.o:[p1] direct-action

# tc filter show dev em1 egress filter protocol all pref 49152 bpf filter protocol all pref 49152 bpf handle 0x1 foo.o:[p2] direct-action

# tc filter del dev em1 ingress pref 49152 # tc filter del dev em1 egress pref 49152 **Daniel Borkmann tc and cls [bpf with eBPF](#page-0-0) February 11, 2016 9 / 23**

## tc frontend

- Gommon loader backend for  $f_{\perp}$ bpf, m $_{\perp}$ bpf, e $_{\perp}$ bpf
- Walks ELF file to generate program fd, or fetches fd from pinned
- Setup via ELF object file in multiple steps:
	- **Mounts bpf fs, fetches all ancillary sections**
	- Sets up maps (fd from pinned or new with pinning)
	- Relocations for injecting map fds into program
	- Loading of actual eBPF program code into kernel
	- Setup and injection of tail called sections
- Grafting of existing prog arrays
- Dumping trace pipe

## tc eBPF examples, minimal module.

```
$ cat >foo.c <<EOF
      #include "bpf_api.h"
      section cls entry
      int cls_entry(struct __sk_buff *skb)
      {
                       /* char fmt[] = "hello prio%u world!\n"; */
                       skb->priority = get_cgroup_classid(skb);
                       /* trace printk(fmt, sizeof(fmt), skb->priority); */
                       return TC_ACT_OK;
      }
      BPF_LICENSE("GPL");
EOF
$ clang -O2 -target bpf -o foo.o foo.c
# tc filter add dev em1 egress bpf da obj foo.o
# tc exec bpf dbg # \rightarrow dumps trace_printk()
# cgcreate -g net_cls:/foo
# echo 6 > foo/net_cls.classid
# cgexec -g net_cls:foo ./bar # -> app ./bar xmits with priority of 6
                                                                                                     A \Box B \rightarrow A \Box B \rightarrow A \Box B \rightarrow A \Box B \rightarrow A \Box C \rightarrow A \Box CDaniel Borkmann tc and cls bpf with eBPF February 11, 2016 11 / 23
```
## tc eBPF examples, map sharing.

```
#include "bpf_api.h"
BPF_ARRAY4(map_sh, 0, PIN_OBJECT_NS, 1);
BPF_LICENSE("GPL");
__section("egress") int egr_main(struct __sk_buff *skb)
{
                   int key = 0. *val:
                   val = map lookup elem(\&map sh, \&key);
                   if (val)
                                     lock xadd(va1, 1);return BPF_H_DEFAULT;
}
__section("ingress") int ing_main(struct __sk_buff *skb)
{
                   char fmt[] = "map val: %d\nu";
                   int key = 0, *val;
                   val = map_lookup_elem(&map_sh, &key);
                   if (val)
                                     trace_printk(fmt, sizeof(fmt), *val);
                   return BPF_H_DEFAULT;
}
                                                                                                                A \Box B \rightarrow A \Box B \rightarrow A \Box B \rightarrow A \Box B \rightarrow A \Box C \rightarrow A \Box CDaniel Borkmann tc and cls bpf with eBPF February 11, 2016 12 / 23
```
#### tc eBPF examples, tail calls.

```
#include "bpf_api.h"
BPF_PROG_ARRAY(jmp_tc, JMP_MAP, PIN GLOBAL NS. 1):
BPF_LICENSE("GPL");
__section_tail(JMP_MAP, 0) int cls_foo(struct __sk_buff *skb)
{
                  char fmt[] = "in cls foo\ln";
                  trace_printk(fmt, sizeof(fmt));
                  return TC H MAKE(1, 42);
}
__section_cls_entry int cls_entry(struct __sk_buff *skb)
{
                  char fmt\lceil \rceil = "fallthrough\ln";
                  tail call(skb, &jmp tc, 0);
                  trace_printk(fmt, sizeof(fmt));
                  return BPF_H_DEFAULT;
}
$ clang -O2 -DJMP_MAP=0 -target bpf -o graft.o graft.c
# tc filter add dev em1 ingress bpf obj graft.o
                                                                                                          A \Box B \rightarrow A \Box B \rightarrow A \Box B \rightarrow A \Box B \rightarrow A \Box C \rightarrow A \Box CDaniel Borkmann tc and cls bpf with eBPF February 11, 2016 13 / 23
```
# Code and further information.

**Take-aways:** 

- Writing eBPF programs for tc is really easy
- Stable ABI, fully programmable for specific use-cases
- Native performance when JITed!

■ Code:

- Everything upstream in kernel, iproute2 and llvm!
- Available from usual places, e.g. <https://git.kernel.org/>
- Some further information:
	- Examples in iproute2's examples/bpf/
	- Documentation/networking/filter.txt
	- $\blacksquare$  Man pages bpf(2), tc-bpf(8)

# Appendix / Backup.

K ロ ▶ K 리 ▶ K 코 ▶ K 코 ▶ │ 코 │ ◆ 9 Q (\* **Daniel Borkmann tc and cls [bpf with eBPF](#page-0-0) February 11, 2016 15 / 23**

# eBPF, Helper functions.

Signature:  $u64$  foo( $u64$  r1,  $u64$  r2,  $u64$  r3,  $u64$  r4,  $u64$  r5)

#### Calling convention:

- $\blacksquare$  R0  $\rightarrow$  return value
- R1-R5  $\rightarrow$  function arguments
- R6-R9  $\rightarrow$  callee saved
- $\blacksquare$  R10  $\rightarrow$  read-only frame pointer

Specification for verifier, example:

static const struct bpf\_func\_proto foo\_proto = {

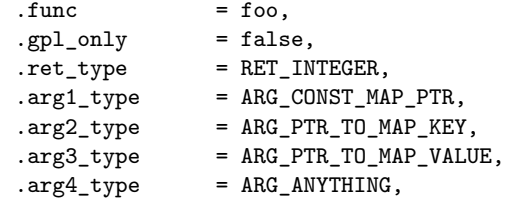

 $\}$ :

**Daniel Borkmann tc and cls [bpf with eBPF](#page-0-0) February 11, 2016 16 / 23**

# eBPF, Helper functions.

■ eBPF program

- $\blacksquare$  Populates R1 R5 depending on specification
- BPF\_RAW\_INSN(BPF\_JMP | BPF\_CALL, 0, 0, 0, BPF\_FUNC\_foo)
- Reads out RO if needed
- Can only use core kernel provided BPF FUNC \* helpers
- Kernel space
	- **BPF** verification step
	- Mapping of BPF\_FUNC\_\* (insn->imm) to struct bpf\_func\_proto
	- $\blacksquare$  Call fixup: insn->imm = fn->func \_\_bpf\_call\_base;
	- **In** Invocation:  $RO = (-bpf_{call\_base} + insn->imm)(R1, ..., R5);$
	- **JITing rather straight forward,**  $x86.64 \rightarrow 1:1$  **mapping to HW registers**

## eBPF, Maps.

 $\blacksquare$  Lightweight key/value store for keeping state

Generic, efficient data structures

■ Array, hash table, (per CPU variants soon)

■ Application-specific data structures

Program array, perf event array

- Map creation only from user space  $\rightarrow$  bpf (2)
- Map access for lookup, update, delete:
	- User space application  $\rightarrow$  bpf (2) with fd
	- $\blacksquare$  eBPF program  $\rightarrow$  helper functions

# eBPF, Maps.

- eBPF loader/program
	- Map mostly used in R1 as type ARG\_CONST\_MAP\_PTR
	- Loader fetches map fd via bpf $(2)$
	- Rewrites instruction BPF\_LD\_MAP\_FD(BPF\_REG\_1, fd)
	- Expands to double bpf\_insn BPF\_LD | BPF\_IMM | BPF\_DW
	- First part holds .src reg = BPF PSEUDO MAP FD, .imm = fd
- Kernel space
	- eBPF verification step
	- Recognizes BPF\_PSEUDO\_MAP\_FD keyword
	- Fetches real map from process fd table
	- Stores actual map pointer in BPF\_LD | BPF\_IMM | BPF\_DW

**Daniel Borkmann tc and cls [bpf with eBPF](#page-0-0) February 11, 2016 19 / 23**

# eBPF, Tail calls.

- I Idea: allow eBPF programs to call other eBPF programs
- No return to old program, same stack frame used (think of long jump)
- Consists of 2 components:
	- Program array map, populated by user space with eBPF fds
	- eBPF helper: bpf\_tail\_call(ctx, &jmp\_table, index)
- Kernel caches actual pointers to map, updates  $xchg()'ed$
- Kernel translates BPF FUNC tail call into instructions
- Fall-through when lookup failed, otherwise insn =  $prog$ ->insnsi
- **P** Powerful concept for live eBPF program updates, dispatching protocol parsers, etc

**Daniel Borkmann tc and cls [bpf with eBPF](#page-0-0) February 11, 2016 20 / 23**

# eBPF, Object pinning.

- **E** Everything being tied to fds  $\rightarrow$  thus, tied to program livetime
- Makes f.e. eBPF map sharing cumbersome
- Option 1: UDS
	- File descriptor passing, works in general with eBPF fds
	- Requires deploying extra daemon for each application
- Option 2: small special purpose fs (utilized by tc)
	- $\blacksquare$  Maps/programs can be pinned via bpf(2) as fs node
	- Picked up via bpf(2) again, point to same map/program
	- No difference to "normal" created bpf(2) fds
	- $\blacksquare$  fs per mountns, supports bind-mounts, hard links, etc

## eBPF, Security.

- Aim for BPF is to be "safe" as in "cannot crash the kernel" ;)
- Primary job of the verifier, eBPF one more complex
	- Checks for cyclic prog flow, uninitialized mem, dead code, types, etc

CONFIG DEBUG SET MODULE RONX on x86 64, arm, arm64, s390

- Locks down an entire eBPF program as RO for its lifetime
- When JITed, locks module memory as RO and randomizes start address
- Near future: constant blinding to mitigate JIT spraying
- UIT switch: sysctl net.core.bpf\_jit\_enable
- eBPF restricted for unprivileged programs (socket filters)
	- Very few helpers allowed (map access, tail calls, and few others)
	- Restrictions on pointers (no arithmetic, passing to helpers, etc)
	- Once switch: sysctl kernel.unprivileged\_bpf\_disabled

**KEIN (FINE) KEIN EI VOOR Daniel Borkmann tc and cls [bpf with eBPF](#page-0-0) February 11, 2016 22 / 23**

## <span id="page-22-0"></span>eBPF, LLVM.

- And most importantly: clang -02 -target bpf -o foo.o foo.c
- $\blacksquare$  eBPF progs written in "restricted C", other frontends possible (P4)
- Compiled to eBPF insns by LLVM (since 3.7), outputs ELF file
	- clang -02 -target bpf -c foo.c -S -o -
	- readelf -a foo.o, readelf -x ... foo.o
- ELF file  $\rightarrow$  container for map specs, program code, license, etc
- Holds everything for "loaders" like tc to get it into kernel
- Typical workflow, example:
	- $\blacksquare$  C  $\rightarrow$  LLVM  $\rightarrow$  ELF  $\rightarrow$  tc  $\rightarrow$  kernel (verification/JIT)  $\rightarrow$  cls\_bpf (exec)

イロト イ押 トイミト イミト・ニョー りなべ **Daniel Borkmann tc and cls [bpf with eBPF](#page-0-0) February 11, 2016 23 / 23**